## **Meet the SimpleLink™ Sensor Controller**

*Create smart sensor solutions that run for years on a coin cell battery*

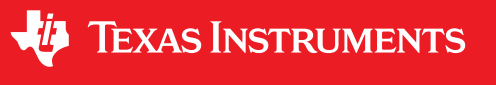

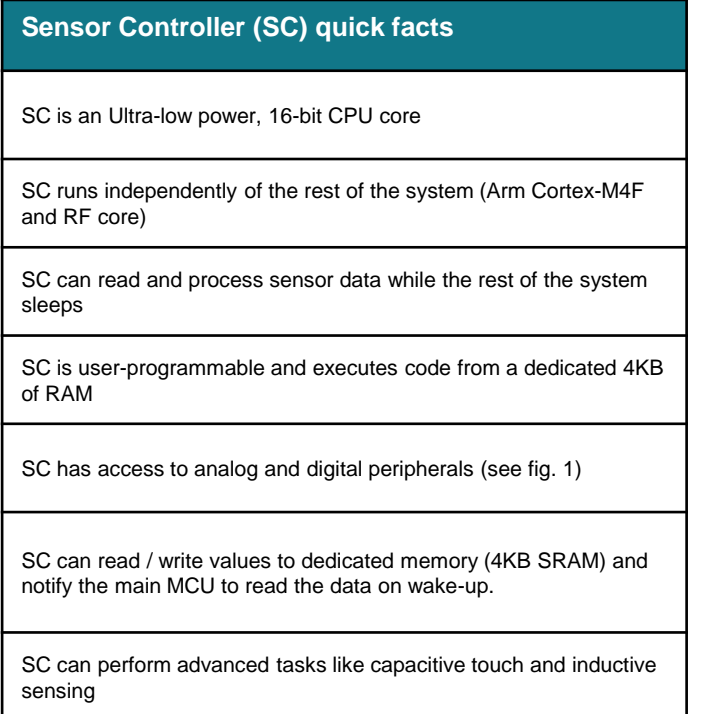

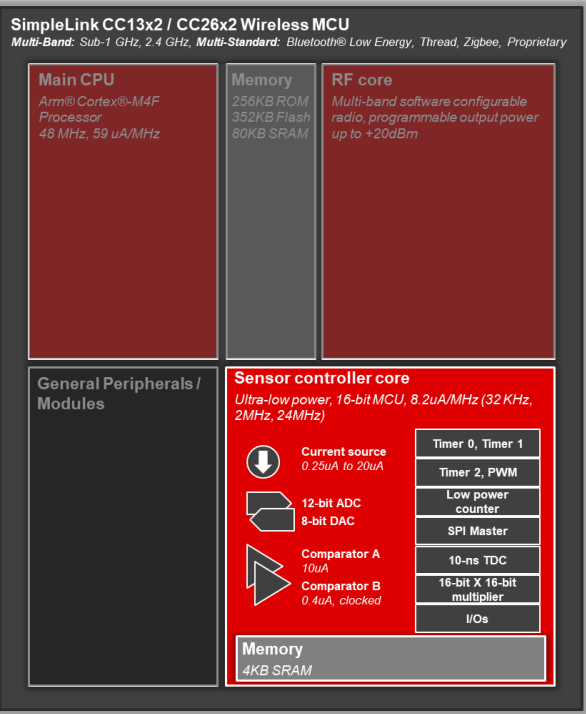

## *Figure 1: SimpleLink CC13x2 / CC26x2 block diagram showcasing Sensor Controller peripherals*

The Sensor Controller was specifically designed with low power applications in mind – giving developers the ability to create smart sensors that run for years on a coin cell battery. It is *programmable and allows users to read and process data to make low level decisions while the rest of the system sleeps. The Sensor Controller can then wake up the system to perform more computationally-intensive tasks or transmit a message with the radio. Here are some examples of the power numbers achieved for certain applications and basic functions:*

- **1-Hz ADC sampling:** *1 uA*
- **SPI (20 reads / second):** *1.4 uA*
- **100-Hz comparator reading:** *1.5 uA*
- **Inductive sensing for flow meter (16-Hz):** *1.7uA*
- **Capacitive touch (two buttons @33-Hz):** *9uA*

## **Key resources**

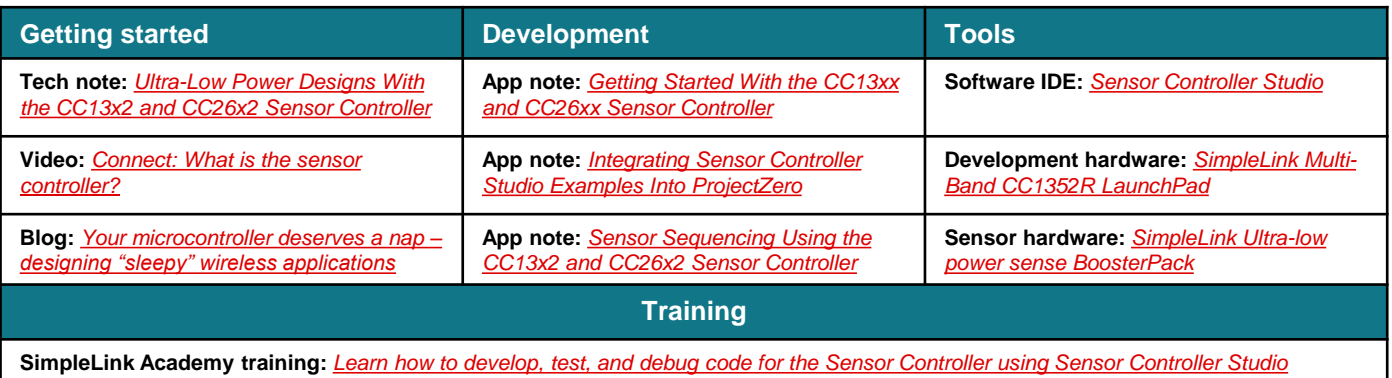

**Get started now with examples, documentation, and development using** *[Sensor Controller Studio](http://www.ti.com/tool/SENSOR-CONTROLLER-STUDIO)*

SWAT014

## **IMPORTANT NOTICE AND DISCLAIMER**

TI PROVIDES TECHNICAL AND RELIABILITY DATA (INCLUDING DATASHEETS), DESIGN RESOURCES (INCLUDING REFERENCE DESIGNS), APPLICATION OR OTHER DESIGN ADVICE, WEB TOOLS, SAFETY INFORMATION, AND OTHER RESOURCES "AS IS" AND WITH ALL FAULTS, AND DISCLAIMS ALL WARRANTIES, EXPRESS AND IMPLIED, INCLUDING WITHOUT LIMITATION ANY IMPLIED WARRANTIES OF MERCHANTABILITY, FITNESS FOR A PARTICULAR PURPOSE OR NON-INFRINGEMENT OF THIRD PARTY INTELLECTUAL PROPERTY RIGHTS.

These resources are intended for skilled developers designing with TI products. You are solely responsible for (1) selecting the appropriate TI products for your application, (2) designing, validating and testing your application, and (3) ensuring your application meets applicable standards, and any other safety, security, or other requirements. These resources are subject to change without notice. TI grants you permission to use these resources only for development of an application that uses the TI products described in the resource. Other reproduction and display of these resources is prohibited. No license is granted to any other TI intellectual property right or to any third party intellectual property right. TI disclaims responsibility for, and you will fully indemnify TI and its representatives against, any claims, damages, costs, losses, and liabilities arising out of your use of these resources.

TI's products are provided subject to TI's Terms of Sale ([www.ti.com/legal/termsofsale.html\)](http://www.ti.com/legal/termsofsale.html) or other applicable terms available either on [ti.com](http://www.ti.com) or provided in conjunction with such TI products. TI's provision of these resources does not expand or otherwise alter TI's applicable warranties or warranty disclaimers for TI products.

> Mailing Address: Texas Instruments, Post Office Box 655303, Dallas, Texas 75265 Copyright © 2019, Texas Instruments Incorporated